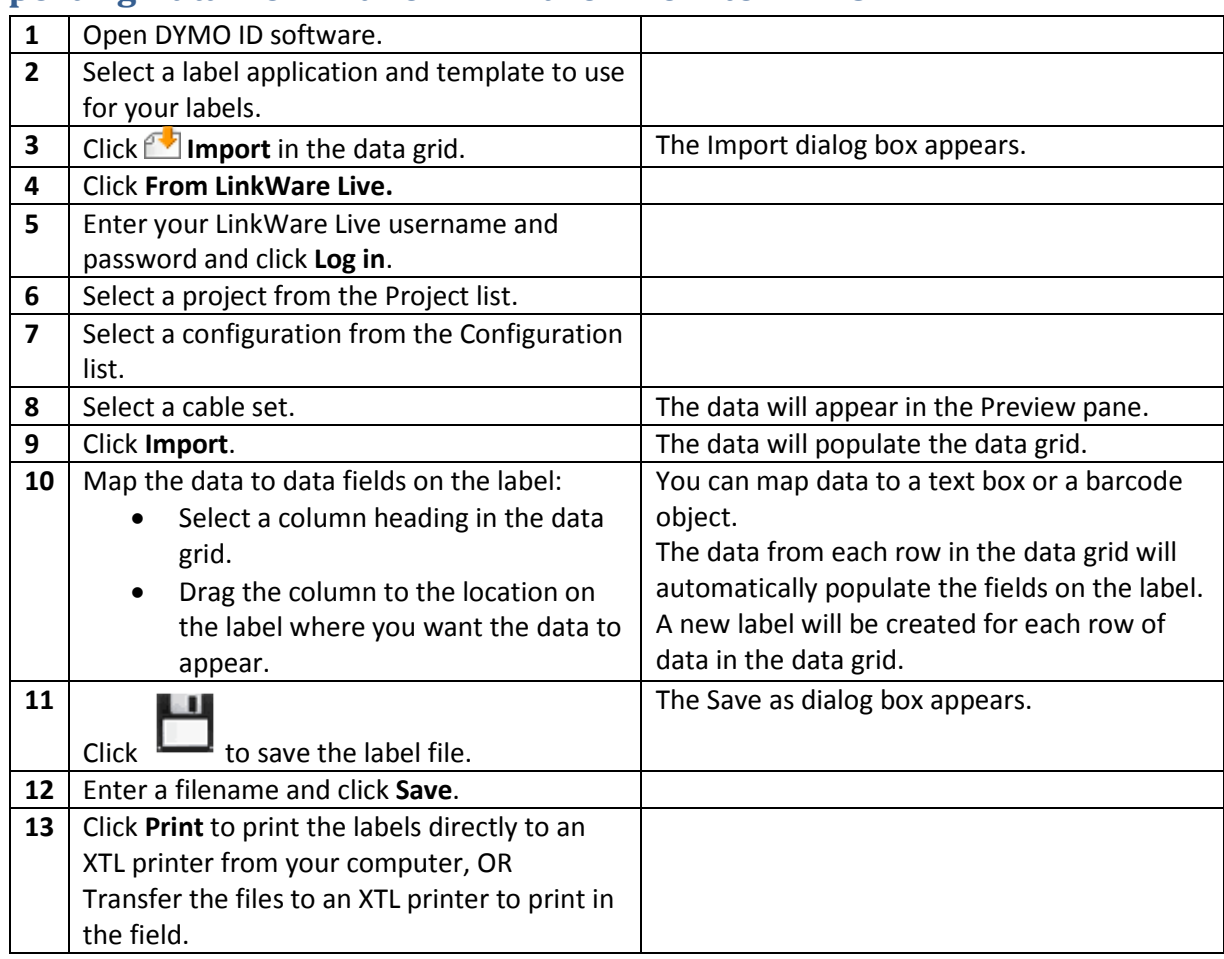

## **Importing Data from Fluke LinkWare Live into DYMO ID**

## **Transferring the Labels to an XTL Label Printer**

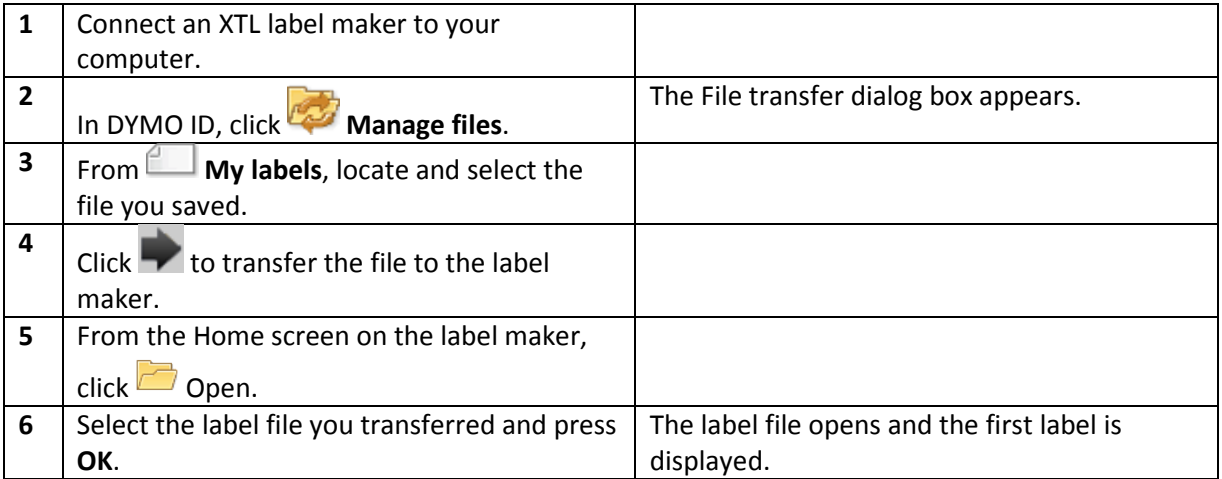